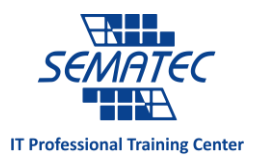

جستجویی هیجان انگیز با استفاده از کلمات مخفی در گوگل

حوزه فعالیت وتنوع خدمات گوگل بسیار گسترده شده است. اطالعات شفافی که در اختیار کاربران اینترنتی قرار می دهد، حیرت آور است. به خاطر وابستگی کاربران به این خدمات، گوگل مجبور است مدام در حال تحول و پیشرفت باشد. اما بسیاری از این سرویس ها فقط برای سرگرمی و گذراندن اوقات فراغت طراحی شده اند.

بسیاری از این سرویس ها از طریق جستجو در گوگل نمایش داده می شود.

در این مقاله به چند مورد از آنها اشاره می کنیم، آنها را امتحان کنید حتما خوشتان می آید:

-1 نوشتن عبارت"toe tac tic "بازی XO را برای تان به نمایش می گذارد. می توانید این بازی را با دوستتان یا با خود گوگل بازی کنید. برای اینکه نهایت لذت را از این بازی ببرید، میزان سختی بازی را افزایش دهید و روی Impossible قرار دهید.

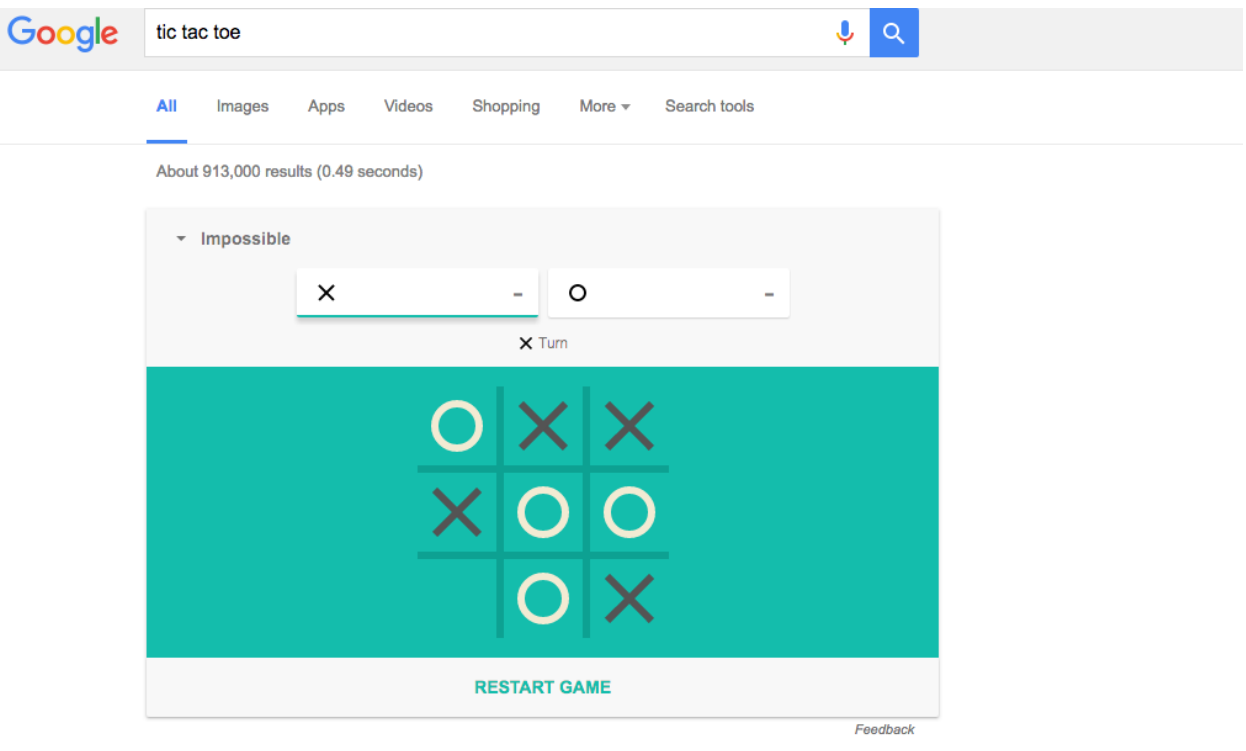

-2 اگر در دوراهی تصمیم گیری هستید که کاری را انجام دهید یا ندهید می توانید با نوشتن عبارت a flip" "coin از گوگل کمک بگیرید.

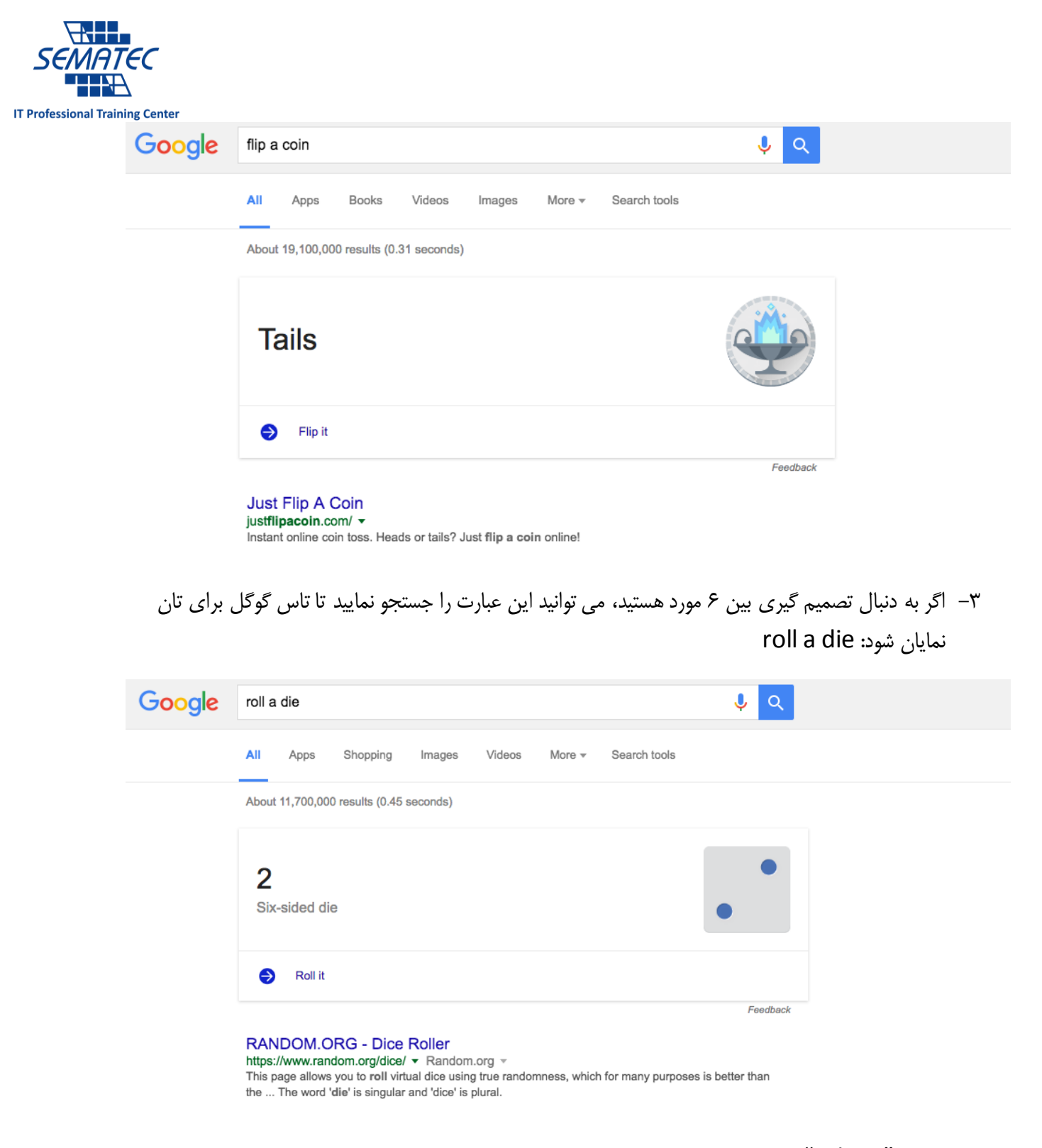

-4 عبارت "askew "را جستجو نمایید تا صفحه گوگل کمی کج شود.

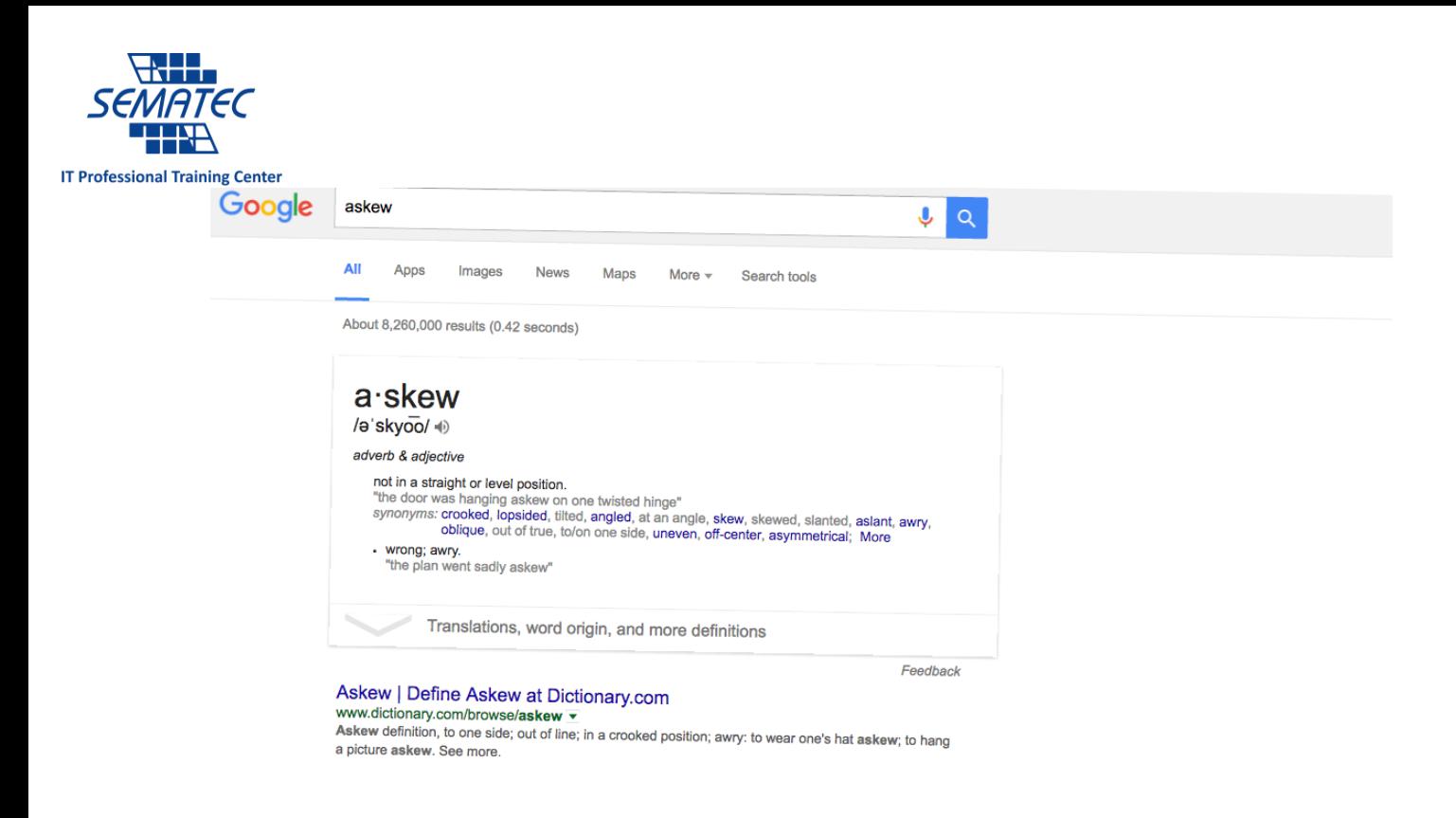

-5 اگر حس کنجکاوی زیادی دارید، عبارات "facts fun "یا "curious feeling m'I"را جستجو نمایید. سوال و جوابی به صورت تصادفی برای تان ظاهر می شود که با زدن دکمه آن می توانید به سوال و جوابی دیگر بروید.

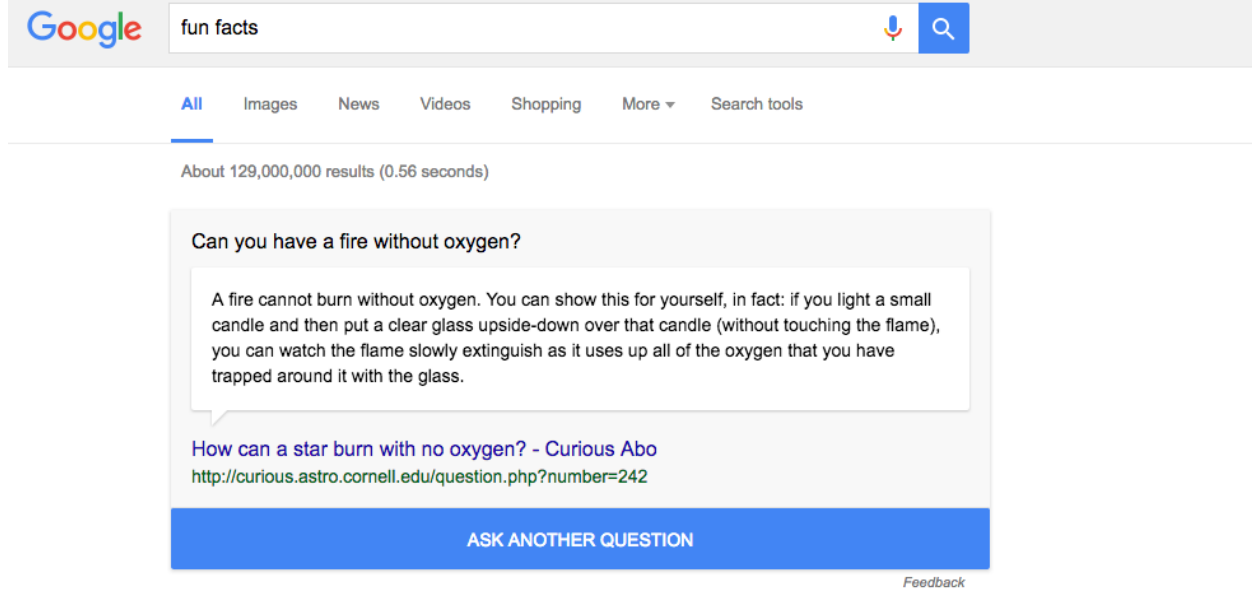

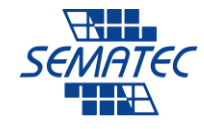

**IT Professional Training Center** 

## ۶- با جستجوی عبارت "google in 1998" می توانید خاطرات گوگل را مرور کنید. صفحه گوگل به ظاهری که در آن سال ها داشت بازخواهد گشت. با همان اندازه اطلاعاتی که در آن سال ها در گوگل وجود داشت و همچنین لوگو نیز مانند لوگوی آن زمانش است.

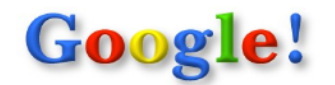

google

10 results  $\Diamond$  Google Search T'm feeling lucky

Showing results 1-10 of approximately 234,000 for google. Search took 0.06 seconds.

Take me back to the present

## Google (GoogleRN)

...the web using Google Try our special searches: Uncle Sam Search millions... ...web's Linux resources @1998 Google Inc.... www.google.com/ - Cached: 2k - GoogleScout

Google Search: < Unclesam> ...terms. Search the entire web from the Google home page! Copyright... www.google.com/unclesam - Cached: 2k - GoogleScout

Google Search: <Linux> ... terms. Search the entire web from the Google home page! Copyright... www.google.com/linux - Cached: 2k - GoogleScout

 $\Delta \phi$  , which is a set of the set of  $\phi$  , where  $\phi$ 

www.google.com/search GoogleScout

Why Use Google?

۷− با جستجوی ″zerg rush″ سیل عظیمی از حرف "O" از بالای صفحه شروع به حرکت در کل صفحه می کنند و جستجوهایتان را نابود می کنند.

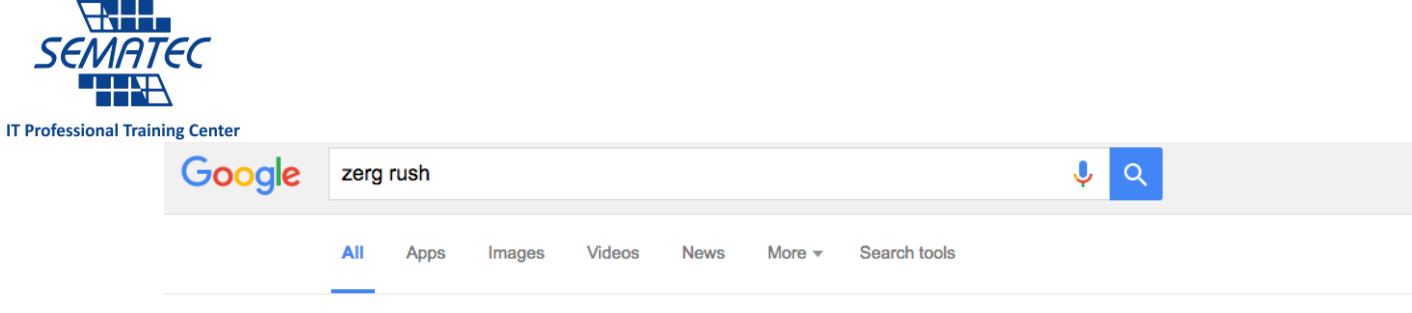

About 1,860,000 results (0.30 seconds)

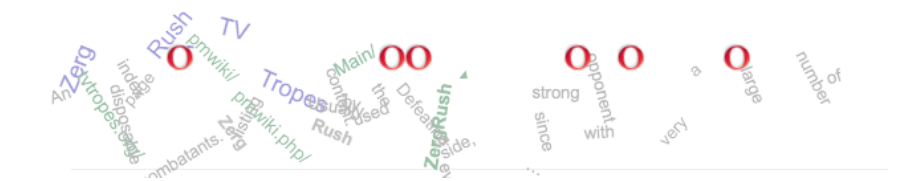

-8 با نوشتن عبارت "roll barrel a do "صفحه گوگل 363 درجه می چرخد.

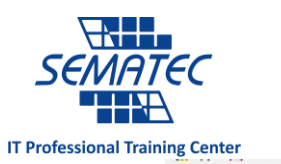

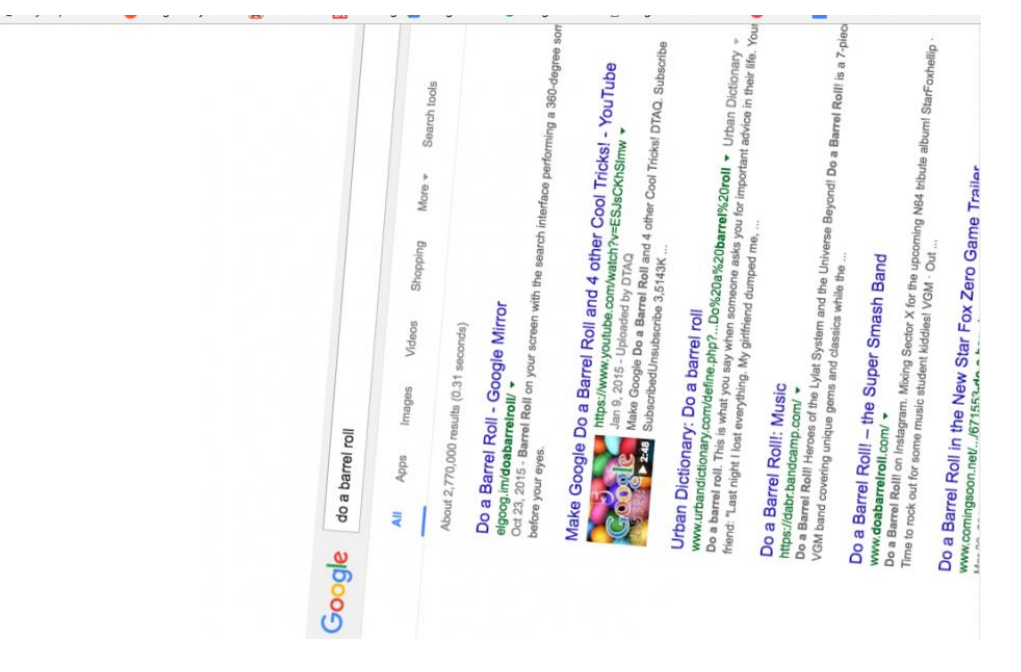

## -9 با نوشتن عبارت "pacman "بازی Pacman برای تان به نمایش گذاشته می شود.

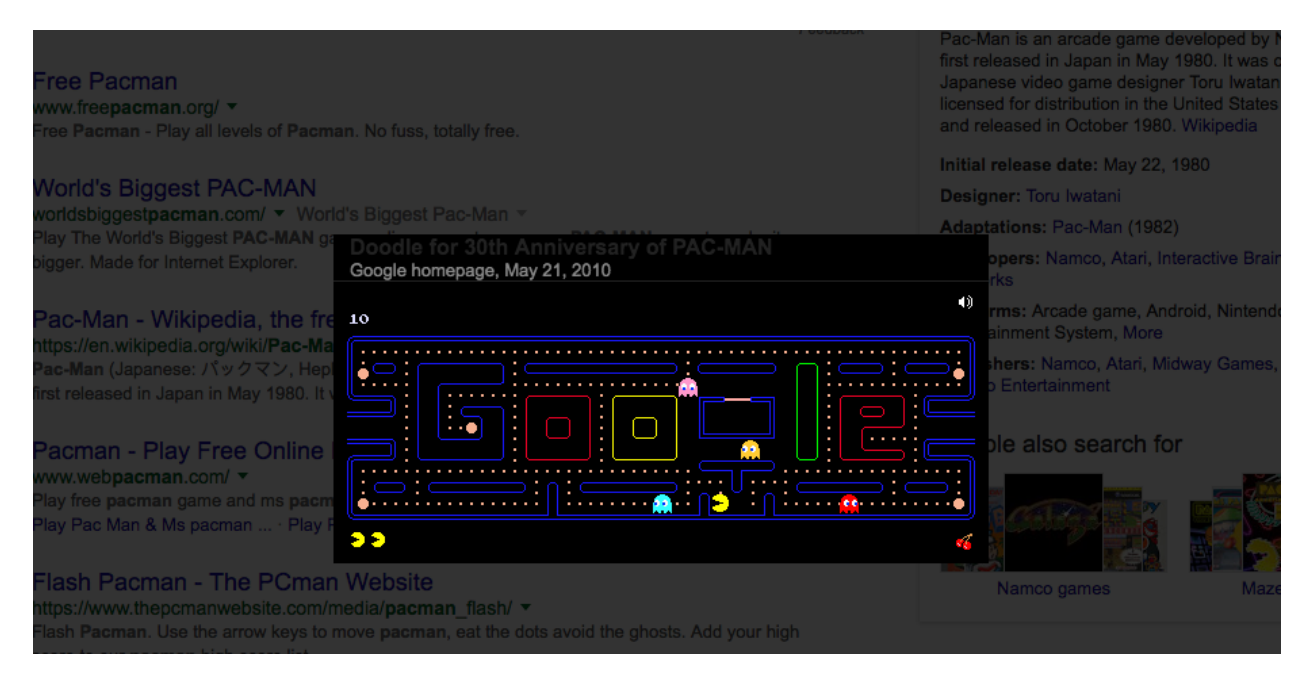

-13 به صفحه جستجوی تصاویر گوگل بروید و در نوار جستجو عبارت "breakout Atari "را بنویسید. عکس های موجود را به صفحه بازی تبدیل می کند و می توانید بازی کنید.

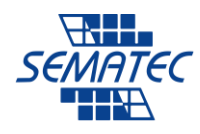

## **IT Professional Training Center**

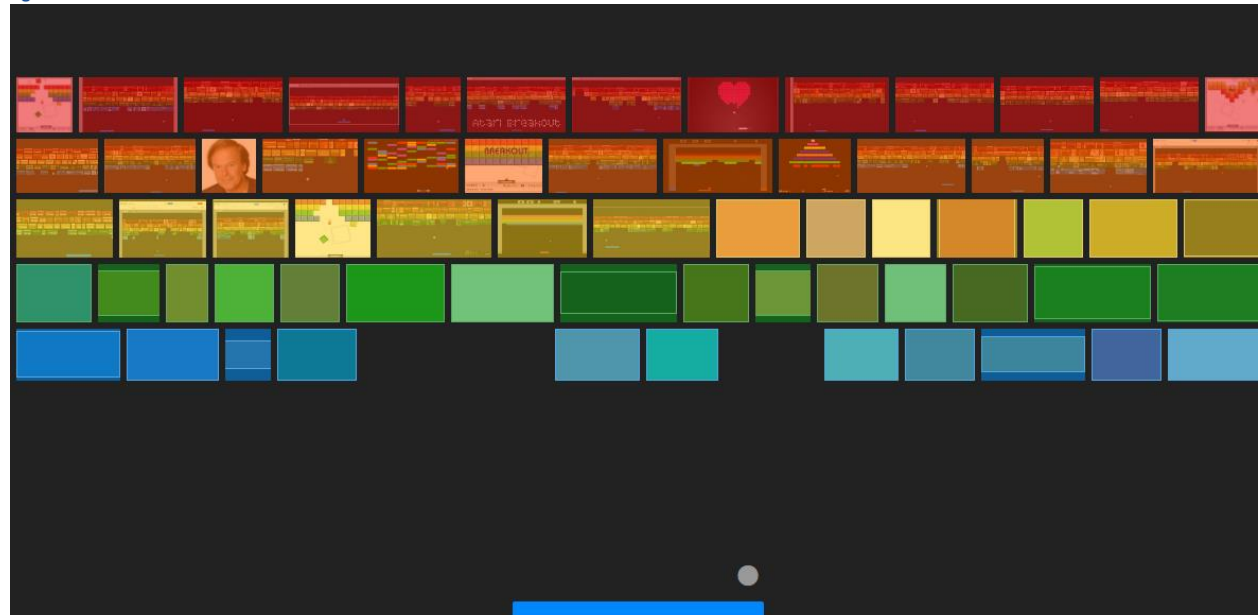